## THOOVIL 公交333内的时间表和线路图

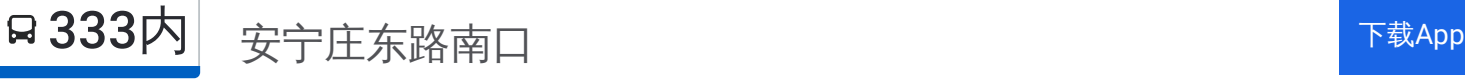

公交333内((安宁庄东路南口))仅有一条行车路线。工作日的服务时间为: (1) 安宁庄东路南口: 05:20 - 21:20 使用Moovit找到公交333内离你最近的站点,以及公交333内下班车的到站时间。

## 方向**:** 安宁庄东路南口

38 站 [查看时间表](https://moovitapp.com/beijing___%E5%8C%97%E4%BA%AC-3160/lines/333%E5%86%85/412835/1412446/zh-cn?ref=2&poiType=line&customerId=4908&af_sub8=%2Findex%2Fzh-cn%2Fline-pdf-Beijing___%25E5%258C%2597%25E4%25BA%25AC-3160-855782-412835&utm_source=line_pdf&utm_medium=organic&utm_term=%E5%AE%89%E5%AE%81%E5%BA%84%E4%B8%9C%E8%B7%AF%E5%8D%97%E5%8F%A3)

清河小营桥西

清河小营桥南

清河

双清路北口

后八家

前八家北站

前八家

清华东路西口

东升园

保福寺桥北

保福寺桥西

中关村一街

中关村西

海淀桥北

北京大学西门

颐和园路东口

西苑

骚子营

小清河

肖家河

中国农业大学西校区

梅园

公交**333**内的时间表

往安宁庄东路南口方向的时间表

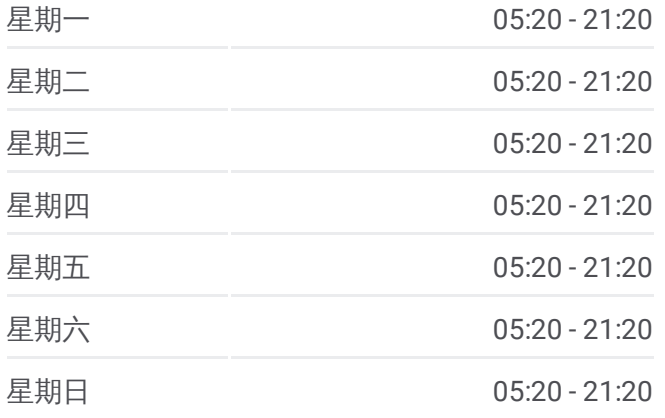

公交**333**内的信息 方向**:** 安宁庄东路南口 站点数量**:** 38

行车时间**:** 106 分 途经站点**:**

圆明园西路北口

圆清路南口

西北旺东村

中海枫涟山庄南门

夏霖园

后厂村路

后厂村东

东北旺北

软件园广场

地铁西二旗站

西二旗大街

西二旗(西二旗中路)

当代城市家园

安宁庄前街西口

安宁庄前街东口

安宁庄东路南口

你可以在moovitapp.com下载公交333内的PDF时间表和线路图。使用Moovit [应用程式查询北京的实时公交、列车时刻表以及公共交通出行指南。](https://moovitapp.com/beijing___%E5%8C%97%E4%BA%AC-3160/lines/333%E5%86%85/412835/1412446/zh-cn?ref=2&poiType=line&customerId=4908&af_sub8=%2Findex%2Fzh-cn%2Fline-pdf-Beijing___%25E5%258C%2597%25E4%25BA%25AC-3160-855782-412835&utm_source=line_pdf&utm_medium=organic&utm_term=%E5%AE%89%E5%AE%81%E5%BA%84%E4%B8%9C%E8%B7%AF%E5%8D%97%E5%8F%A3)

关于[Moovit](https://editor.moovitapp.com/web/community?campaign=line_pdf&utm_source=line_pdf&utm_medium=organic&utm_term=%E5%AE%89%E5%AE%81%E5%BA%84%E4%B8%9C%E8%B7%AF%E5%8D%97%E5%8F%A3&lang=en) · MaaS[解决方案](https://moovit.com/maas-solutions/?utm_source=line_pdf&utm_medium=organic&utm_term=%E5%AE%89%E5%AE%81%E5%BA%84%E4%B8%9C%E8%B7%AF%E5%8D%97%E5%8F%A3) · [城市列表](https://moovitapp.com/index/zh-cn/%E5%85%AC%E5%85%B1%E4%BA%A4%E9%80%9A-countries?utm_source=line_pdf&utm_medium=organic&utm_term=%E5%AE%89%E5%AE%81%E5%BA%84%E4%B8%9C%E8%B7%AF%E5%8D%97%E5%8F%A3) · Moovit社区

© 2024 Moovit - 保留所有权利

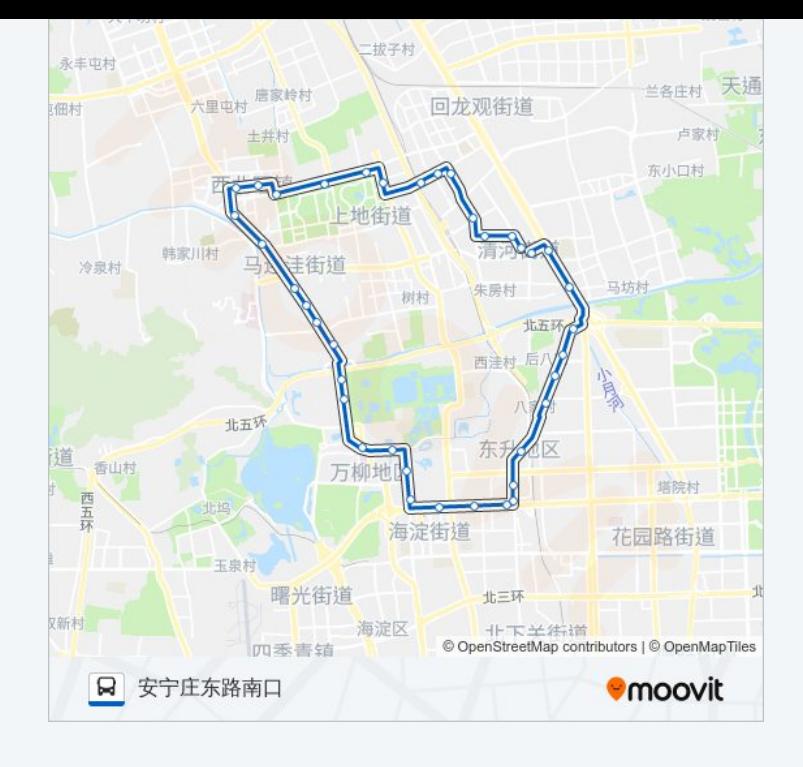

查看实时到站时间

● App Store<br>● 下载  $\Box$  Web App

**EXAMPLE Play**